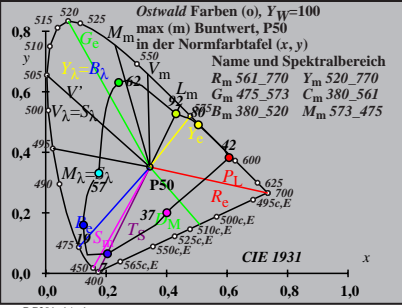

BG201−1A\_1

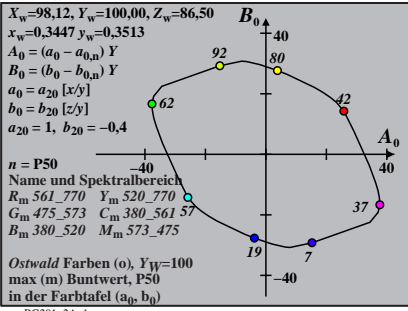

BG201−2A\_1

| $X_w=98,12, Y_w=100,00, Z_w=86,50$       | $B_1$                              |     |
|------------------------------------------|------------------------------------|-----|
| $x_w=0.3447 y_w=0.3513$                  | 40                                 |     |
| $A_1 = (a_1 - a_{1,0}) Y$                | 90                                 |     |
| $B_1 = (b_1 - b_{1,0}) Y$                | 80                                 |     |
| $a_1 = a_{20} [(x-0,171)/y]$             | 602                                |     |
| $a_{12} = b_{1,0} (zy)$                  | 62                                 |     |
| $a_{20} = 1, b_{20} = -0,4$              | 62                                 |     |
| $m_{T1} = 1,000, b_{T1} = 0,171$         | 41                                 |     |
| $n = P50$                                | 40                                 |     |
| $R_m 561_7 70 Y_m 520_7 700$             | 37                                 |     |
| $G_m 475_5 733$ C <sub>m</sub> 380_5 615 | 37                                 |     |
| $B_m 380_5 20 M_m 573_4 475$             | 37                                 |     |
| $max(m)$ Buntwert, P50                   | 19                                 |     |
| $max(m)$ Buntwert, P50                   | 19                                 |     |
| in der FarbtafeI                         | (a <sub>1</sub> , b <sub>1</sub> ) | -40 |

BG201−3A\_1

| $X_w=98,12, Y_w=100,00, Z_w=86,50$      | $B_{2}$ |    |
|-----------------------------------------|---------|----|
| $x_w=0.3447 y_w=0.3513$                 | 40      |    |
| $A_2 = (a_2 - a_{2,n}) Y$               | 40      |    |
| $B_2 = (b_2 - b_{2,n}) Y$               | 41      |    |
| $a_2 = a_{20} [(x-0,171)/y]$            | 92      | 80 |
| $a_{20} = 1, b_{20} = -0, 4$            | 60      |    |
| $m_{P1} = -0, 169, b_{P1} = 0, 389$     | 80      |    |
| $m = P50$                               | 42      |    |
| $R_m \le 1770$ $Y_m \le 20$ $770$       | 19      |    |
| $R_m \le 61$ $770$ $Y_m \le 320$ $770$  | 19      |    |
| $B_m \le 380$ $520$ $M_m \le 573$ $475$ | 19      |    |
| $B_m \le 380$ $520$ $M_m \le 573$ $475$ | 19      |    |
| $B_m \le 380$ $520$ $M_m \le 573$ $475$ | 19      |    |
| $B_m \le 380$ $520$ $M_m \le 573$ $475$ | 19      |    |
| $B_m \le 380$ $520$ $M_m \le 573$       |         |    |

BG201−4A\_1

| $X_w=98,12, Y_w=100,00, Z_w=86,50$                  | $B_3$      |
|-----------------------------------------------------|------------|
| $x_w=0.3447 y_w=0.3513$                             | 40         |
| $A_3 = (a_3 - a_{3,0}) Y$                           | 40         |
| $B_3 = (b_3 - b_{3,0}) Y$                           | 80         |
| $a_3 = a_{20} [(x-0,171)/y]$                        | 92         |
| $a_{30} = 1, b_{20} = -0,4$                         | 40         |
| $m_{D1} = -0,974, b_{D1} = 0,658$                   | 662        |
| $n = P50$                                           | 41         |
| $N_{mn} = 61, b_{20} = 0,658$                       | 37         |
| $B_m = 561, 770 Y_m, 520, 770$                      | 37         |
| $B_m$ 360, 520 $M_m$ 573, 475                       | 19         |
| $mx(m)$ Buntwert, P50                               | 10, Yy=100 |
| $max(m)$ Buntwert, P50                              | 10, Yy=100 |
| under Farbthafel (a <sub>3</sub> , b <sub>3</sub> ) | -40        |

BG201−5A\_1

| $X_w=98,12$ , $Y_w=100,00$ , $Z_w=86,50$            | $B_4$ |
|-----------------------------------------------------|-------|
| $X_u=0.3447$ , $y_w=0.353$                          | 40    |
| $A_4=(a_4-a_{4,n})Y$                                | 40    |
| $B_4=(b_4-b_{4,n})Y$                                | 41    |
| $B_4=(b_4-b_{4,n})Y$                                | 42    |
| $a_2=0$ , $(x-0,171)/y$                             | 50    |
| $a_2=0$ , $1, b_2=0$ , $4$                          | 60    |
| $m_{\text{P1}}=-0.169, b_{\text{P1}}=0.389$         | 60    |
| $m_{\text{P1}}=-0.169, b_{\text{P1}}=0.389$         | 60    |
| $n = P50$                                           | 40    |
| $R_m \cdot 561\_770$ $Y_m \cdot 520\_770$           | 19    |
| $B_m \cdot 380\_520$ $M_m \cdot 573\_475$           | 41    |
| $B_m \cdot 380\_520$ $M_m \cdot 573\_475$           | 42    |
| $B_m \cdot 380\_520$ $M_m \cdot 573\_475$           | 40    |
| $max(m)$ Buntwert, P50                              | 40    |
| in der Farb<br>in der Farb<br>the fact $(a_4, b_4)$ | -40   |

BG201−6A\_1

$$
X_{w} = 98,12, Y_{w} = 100,00, Z_{w} = 86,50
$$
\n
$$
X_{w} = 0.3447 y_{w} = 0.3513
$$
\n
$$
A_{5} = (a_{5} - a_{5,0}) Y
$$
\n
$$
B_{5} = (b_{5} - b_{5,0}) Y
$$
\n
$$
a_{5} = a_{20} [(x - 0.171)/y]
$$
\n
$$
b_{5} = b_{20} [(m_{D1}x + b_{D1})/y]
$$
\n
$$
b_{7} = b_{10} = -0.44
$$
\n
$$
a_{10} = 1, b_{20} = -0.44
$$
\n
$$
m_{D1} = -0.974, b_{D1} = 0.658
$$
\n
$$
n = P50
$$
\n
$$
n = P50
$$
\n
$$
R_m = 561 - 770 Y_m = 520 - 770
$$
\n
$$
G_m = 475 - 573 C_m = 380 - 561 Y
$$
\n
$$
B_m = 380 - 520 M_m = 573 - 475
$$
\n
$$
m_{X} = 100
$$
\n
$$
M_{X} = 100
$$
\n
$$
M_{X} = 100
$$
\n
$$
M_{X} = 100
$$
\n
$$
m_{X} = 100
$$
\n
$$
m_{X} = 100
$$
\n
$$
m_{X} = 100
$$
\n
$$
m_{X} = 100
$$
\n
$$
m_{X} = 100
$$
\n
$$
m_{X} = 100
$$
\n
$$
m_{X} = 100
$$
\n
$$
m_{X} = 100
$$
\n
$$
m_{X} = 100
$$
\n
$$
m_{X} = 100
$$
\n
$$
m_{X} = 100
$$
\n
$$
m_{X} = 100
$$
\n
$$
m_{X} = 100
$$
\n
$$
m_{X} = 100
$$

BG201−7A\_1

| $X_w=98,12, Y_w=100,00, Z_w=86,50$                   | $B_6$ |
|------------------------------------------------------|-------|
| $x_w=0.3447 y_w=0.3513$                              | 40    |
| $A_6 = (a_6 - a_{6.0}) Y$                            | 92    |
| $B_6 = (b_6 - b_{6.0}) Y$                            | 99    |
| $a_6 = a_{20} [xy]$                                  | 92    |
| $a_{50} = 1, b_{20} = -0,4$                          | 962   |
| $m_{D1} = -0.974, b_{D1} = 0.654$                    | 46    |
| $m = P50$                                            | 46    |
| $n = P50$                                            | 46    |
| $R_m \le 1770 Y_m \le 20.770$                        | 37    |
| $B_m \le 1770 Y_m \le 320.770$                       | 37    |
| $B_m \le 380.520 M_m \le 573.475$                    | 19    |
| $B_m \le 380.520 M_m \le 573.475$                    | 19    |
| $B_m \le 380.520 M_m \le 573.475$                    | 19    |
| $B_m \le 400$ B when (0, Y <sub>W</sub> =100         |       |
| $max(m)$ Buntwert, P50                               | 140   |
| in der Farbthafel (a <sub>6</sub> , b <sub>6</sub> ) | -40   |

BG201−8A\_1